# CubeSat - Milestone 1

Jacob Liberman - Computer Science

#### Milestone 1 outline

- Pick core CubeSat framework
- Get base framework running in a VM
- "Hello World" communications demo
- Implement test application
- Create design plan

## Design

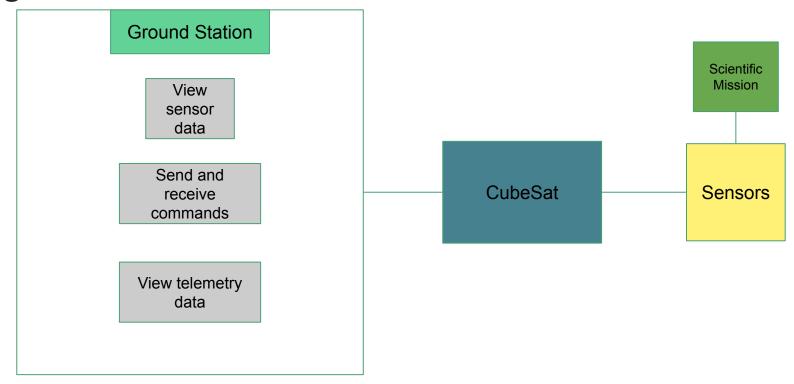

# Progress Matrix

| Task |                                       | Completion % | To do                      |
|------|---------------------------------------|--------------|----------------------------|
| 1.   | Investigate and select core framework | 100%         | none                       |
| 1.   | Get framework running in VM           | 100%         | none                       |
| 1.   | Communications<br>Demo                | 100%         | none                       |
| 1.   | Design Document                       | 80%          | map out state machine      |
| 1.   | Implement test application            | 35%          | design and debug           |
| 1.   | Simulation                            | 10%          | create the system in Unity |

## OpenSatKit

- A "starter kit" based on NASA's Core Flight System
  - o Provides a layered architecture to allow for easier application development

Runs on Linux

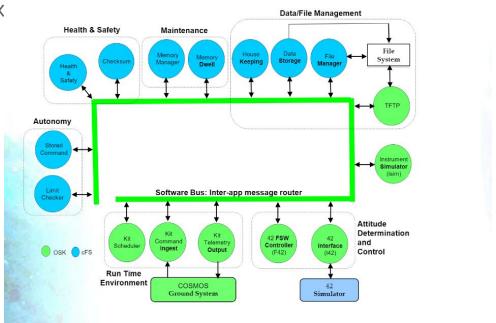

#### Communications Demo

Uses built in sample data set

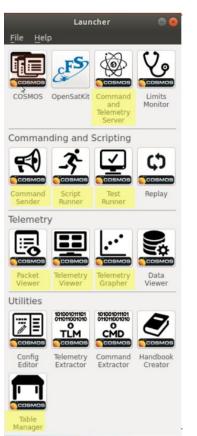

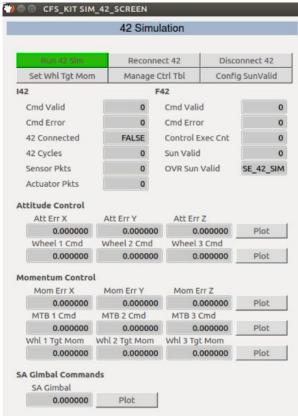

## Implementing test application

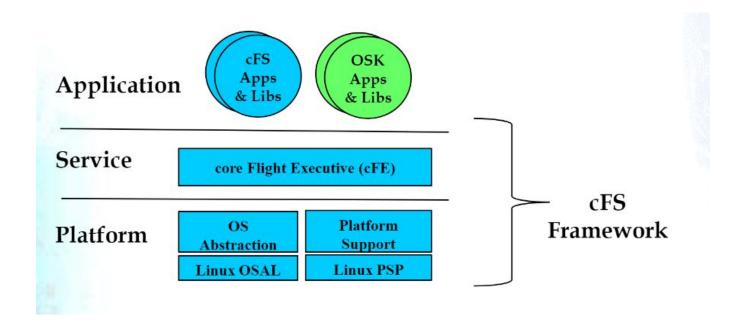

### Milestone 2 Plan

| _ | Га | S | ks |
|---|----|---|----|
|   |    |   |    |

Implement test application

Simulation

Implement true application